## On the go? **SAMSUNG** 12:45 Need the latest breaking news  $4 * 100%$ **11:13 AM** o Verizon **IllinoisASA**  in the palm of your hand? DOWNLOAD THE *scan here with your phone's QR code reader to find our APP* APP Covernor signs lead-testing **TOP STORIES**

## **Three simple steps to get news flashes from IASA!**

THE APP **FROM** OR<br>Available on the<br>App Store (Search for IllinoisASA) **OR just use the 1**

**QR code shown above to find it!**

**Download FREE App to your device.**

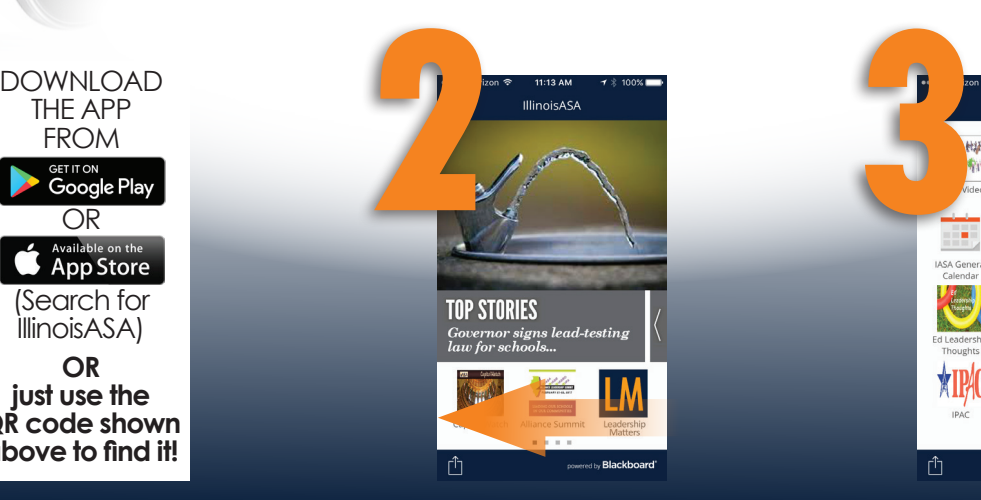

**At IASA Home Screen: swipe icons from right to left.**

**Fy** 

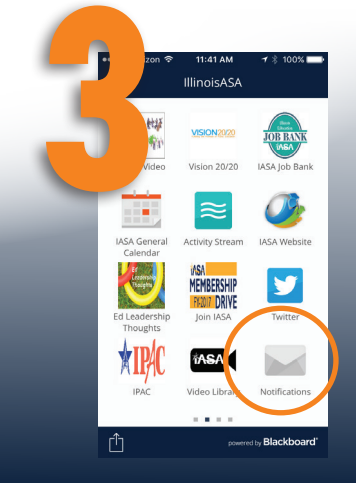

**Click on the Notifications icon, the settings wheel, follow departments, check to follow IASA and done.**

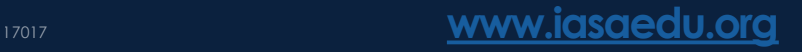